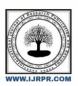

# International Journal of Research Publication and Reviews

Journal homepage: www.ijrpr.com ISSN 2582-7421

# COMPRATIVE ANLYSIS NODE.JS (JAVASCRIPT IMPLEMEN - TATION IN SERVER SIDE)

## Hemant Kumar<sup>1</sup>, Dr Karuna Sharma<sup>2</sup>

 $B. TECH.\ Scholar,\ Professor\ Computer\ Science\ \&\ Engineering\ Arya\ College\ of\ Engineering\ \&\ I.T.\ India,\ Jaipur\ hk443957@gmail.com\ ,\ skaruna.cs@aryacollege.im$ 

## ABSTRACT:-

Node, is a robust platform built on the V8 JavaScript runtime engine from Google Chrome. It simplifies the development of fast, scalable, and lightweight applications. Both V8 and Node are mainly coded in C and C++, prioritizing performance and memory efficiency. This paper compares Node with the conventional server-side scripting language, PHP, focusing on Node's modularity, built-in package manager (Node Package Manager), and its underlying architecture. Node's key feature is its implementation of non-blocking event-driven I/O and an asynchronous programming model, ensuring its lightweight and efficient operation while handling multiple tasks concurrently. This paper explores these foundational aspects of Node in detail. Node addresses significant shortcomings in traditiona JavaScript, making it stand out. It also surpasses AJAX in real-time application development, accommodating millions of client connections. The paper discusses the reasons for choosing Node and emphasizes its advantages for developers. It acknowledges security concerns in Node, and suggests solutions. To provide a comprehensive evaluation, the paper presents benchmarks comparing Node with PHP, highlighting Node's successes and challenges. In summary, the paper discusses Node's limitations and ongoing developments to overcome its deficiencies. It emphasizes Node's strengths in modularity, asynchronous programming, and real-time application development. The paper provides valuable insights into Node's superiority over traditional JavaScript and AJAX, making it an ideal choice for developers building scalable, efficient, and secure applications.

## Introduction

## Copy

Ryan Dahl created the flexible runtime environment known as Node.js, or Node, in 2009 with a primary focus on server-side applications. The impetus for its design was to improve network communication efficiency by streamlining the handling of online requests and responses.

Node.js makes use of Chrome's JavaScript runtime to facilitate the smooth creation of quick and scalable network applications. Its unique feature is its event-driven, non-blocking I/O strategy, which guarantees a thin and effective performance perfect for real-time, data-intensive applications on a variety of platforms.

Since Node.js makes constructing high-performance, real-time web apps easy, its popularity has grown. The language's domain has been extended beyond web browsers to server-side scripting thanks to its special ability to leverage JavaScript in both server and client settings. This growth, however, sparked worries about security flaws related to the use of JavaScript in Node.js app Node.js relies on an event-driven architecture, using a single thread with an event loop, in contrast to conventional thread-based systems. Scalability is ensured by Node's capacity to manage millions of concurrent connections with efficiency thanks to its design. Because Node is asynchronous, it may execute I/O operations asynchronously, processing new requests continuously while handling ongoing I/O chores. It's critical to understand that Node.js and AJAX are two different things and should not be confused, even if they both have asynchronous features.

## Node.js Review

A revolutionary technology in web development is Node.js. Node.js, in contrast to conventional server-side technologies, enables programmers to execute JavaScript on the server-side, facilitating event-driven, asynchronous, non-blocking activities. Node.js's distinct architecture ensures scalability and responsiveness, making it perfect for real-time applications and multitasking.

Node.js's package management, npm, is a notable feature that provides a huge selection of open-source modules and utilities. By using this environment, developers can streamline complicated features and save time and effort during the development process. The language (JavaScript) is unified throughout the entire stack by Node.js, which facilitates developers' smooth transition from client-side to server-side programming. Teams looking to streamline processes and lower learning curves will find Node.js to be the ideal option because to its unity, which promotes collaboration and speeds up development cycles.

## **Node.js Properties**

JavaScript code can be executed on servers using Node.js, a server-side runtime environment built on top of Chrome's V8 JavaScript engine. The creation of scalable network applications isone of its common uses. The most important features of Node.js are:

- Efficient I/O processing: Using asynchronous, event-driven programming techniques, Node.js is built to handle multiple connections at
  once, without waiting for one task to complete before starting another
- Event-Driven Architecture: By handling events asynchronously, Node.js enables developers to build scalable applications. It manages
  asynchronous tasks with the helpof event loops, making it possible to manage multiple connections effectively.
- Single-threaded and event-driven: Node.js architecture is single-threaded and event driven, handling requests through callbacks and event
  loops. This saves resources by eliminating the need for multiple threads.
- Node.js comes with a powerful package manager called Node Package Manager (NPM) that simplifies package management. NPM allows
  access to a wide range of open source libraries and tools, simplifying the development process.
- Cross-Platform Compatibility: Node.js is compatible with different operating systems, allowing developers to write code once and deploy it
  across platforms without modification
- Scalability: Node.js achieves high scalability by efficiently handling multiple concurrent transactions, making it suitable for real-time
  applications and low-cost microservices
- Active Community and Module Support: Node.js has a vibrant developer community and offers numerous modules and libraries through NPM. These resources can be seamlessly integrated into Node.js applications, saving development time.
- Server-side development: Node.js is primarily used for server-side development, enabling web server APIs and other networked
  applications. It performs exceptionallywell on I/O-bound tasks such as file processing and network requests.
- Streaming Capabilities: Node.js provides robust support for streaming data, enabling efficient processing of large files or real-time data without consuming excessive memory.

## Impact of Node.js on webApplication

Node.Js has converted the panorama of net utility improvement in view that its inception, bringing forth a number of considerable influences:

- \*\*Optimized Performance:\*\* Node.Js is predicated on Google's V8 JavaScript engine, compiling code directly into device language. This approach ensures splendid overall performance, making it a perfect preference for growing speedy and scalable net programs. Its non-blocking I/O operations permit handling severa simultaneous connections with out the complexities of threading, enhancing average performance.
- \*\*Real-time Prowess:\*\* Node.Js excels in real-time applications like online gaming, chat systems, and collaborative tools. Its occasion-driven, non-blockading architecture facilitates seamless facts change between servers and clients. Libraries which includes Socket.Io simplifyactual-time communique, gaining reputation for crafting interactive and dynamic web experiences.
- \*\*Unified Language Usage:\*\* Node.Js employs JavaScript for each customer-facet and server-aspect scripting. This unified language
  method permits builders to apply the equal language across the whole stack, streamlining development, selling code reuse, and simplifying
  protection procedures.
- \*\*Robust Ecosystem:\*\* Node.Js boasts a large array of open-supply libraries and modules on hand via npm, its package manager. This vast
  series simplifies improvement, allowing developers to leverage current solutions for diverse functionalities. This no longer handiest saves
  time however also ensures code consistency and reliability.
- \*\*Scalability at Its Core:\*\* Node.Js programs may be horizontally scaled by using seamlessly adding extra nodes to the prevailing system. Its lightweight, event-driven structure efficaciously handles a big wide variety of concurrent connections. This scalability

## Node.js Architecture

Node.js is an open source, server-side runtime environment built on top of the Chrome V8JavaScript engine. It follows an event-driven, non-blocking I/O model that makes it more efficient and lightweight, and makes it suitable for building flexible and responsive web applications Here is a breakdown of its architecture:

## 1. V8 Engine:

Node.Js is constructed on pinnacle of the V8 JavaScript engine, evolved through Google for the Chrome browser. V8 compiles JavaScript code into native gadget code, making it very fast.

## 2. Event loop:

Node.Js works on an event-pushed, non-blocking off I/O model. It makes use of an event loop to handle asynchronous operations. The event loop lets in Node.Js to interrupt the execution of a software and perform I/O operations. When an asynchronous assignment is started, Node.Js writes a callback undertaking and executes the relaxation of the code. When the asynchronous operation completes, the callback operation is driven to the occasion queue, and the occasion loop selections it up and executes it.

## 3. Libuvah is present

Libuv is a multi-platform assist library that gives fundamental functionality for Node.Js. It absorbs non-blocking I/O operations to assist more than one platforms (Windows, macOS, Linux) and presents functionality for asynchronous record processing, network processing, timers, and more.

#### 4. Resources:

Node.Js follows the CommonJS module framework. Modules in Node.Js are reusable pieces of code with related functionality. Node.Js provides integrated modules which include fs (file device), http (HTTP server/customer), events (event emitter), and util (utility canabilities).

Additionally, you may create your own modules and integrate them into your applications.

## 5. Causes of occasions:

Node.Js makes use of the observer sample with event emitters. Event emitters are times of the EventEmitter class. You can bind duties (listeners) to those activities, and while the occasion is fired out, all subscribed listeners are referred to as asynchronously.

#### 6. Preventive measures:

Node.Js we could the Buffer elegance cope with binary statistics without delay. It is especially useful whilst running with streams and network protocols.

## 7. Npm (Node Package Manager): .

Npm is the default bundle supervisor for Node.Js. This permits developers to put in, proportion, and control dependencies extra efficiently. The npm registry contains open source libraries and gear that can be without problems included into Node.Js applications.

### 8. Callbacks, Promises, and Async/Wait:

Node.Js helps asynchronous programming via callbacks, guarantees, and async/wait for syntax. Callbacks are capabilities that are exceeded as arguments to follow, promising a cleanser way to deal with asynchronous features, and async/watch for is the syntax for writing asynchronous code that seems like synchronous code

Node.Js applications are normally structured round these basic principles, allowing builders tocreate greater bendy and efficient applications, specially for massive numbers of concurrent connections or I/O-sure operations

## REST API IN NODE..IS

REST (Representational State Transfer) is a programming technique for network services, which enables communication between software packages over HTTP. In Node.Js, developerscan create green REST APIs using frameworks like Express.Js.

Building a basic REST API with Express.js: Express installation:

Install Express.js by using npm or yarn in your project folder.

npm install express.js

## Configuring Express Server:

Create a server file (e.g., server.js) and configure a basic Express server, defining methods and handling various HTTP methods (GET, POST, PUT, DELETE).

## • Database Integration:

Integrate databases such as MongoDB or PostgreSQL to store and retrieve data. Libraries such as Mongoose for MongoDB or Sequelize for SQL databases simplify communication with the database.

## • Middleware and Error Management:

Middleware Functions:

Use middleware services to perform services before processing requests. Middleware canhandle authentication, verification, and logging.

## • Error handling:

Set up an intermediary error handler to catch errors and send an appropriate response. Express offers custom error handling, but custom error handling can also be created

## • Safety and Controls:

## • Security measures:

You can use security measures such as input validation, authentication, authorization, and secure communication (HTTPS) to protect the API from common vulnerabilities.

## Applications:

Deploy Node.js applications on platforms such as Heroku, AWS, and Azure. Establish a

continuous integration and deployment pipeline for automated deployment processes. DeployNode. js applications on platforms such as Heroku, AWS, and Azure. Establish a continuous integration and deployment pipeline for automated deployment processes.

## • conclusion:

Developing a REST API in Node.js requires setting up Express servers, defining methods, handling requests and responses, integrating databases, installing middleware, ensuring security, properly documenting the API Developers equipped with a appropriate use followingbest practices Robust to various applications, can create a secure, well-documented API

## Conclusion

Its non-blocking I/O, occasion-driven design, and JavaScript implementation make it a popular preference for constructing noticeably scalable business applications, in particular people who require actual-time assets Extensive npm ecosystem and large wide variety of prebuilt modules developers programs the use of current answers Can boost up construction.

Additionally, the potential to apply JavaScript for both front-end and lower back-cease development promotes consistency within the code base and permits builders to paintings without problems on distinctive parts of the software Not simplest does This enhance developer productiveness as a substitute it enables collaboration in development teams.

Additionally, the asynchronous, non-blocking nature of Node.Js is in particular beneficial for handling concurrent transactions, making it an excellent choice for applications that want to devour big numbers of customers' time such as chat apps, on-line gaming structures, and collaborative gear The scalability and versatility of Node.Js is exquisite. Its small and green nature makes it appropriate for building microservice architectures, in which packages are broken down into small achievable responsibilities that may be evolved, deployed and scaled independently Additionally, the strong network support round Node.Js ensures that builders have get entry to to expertise, tutorials, and open contributions, making it less difficult to locate solutions toproblems and a easier js stay on top of best practices and emerging traits in Node Ecosystems.

## REFERENCES:

- 1. https://nodejs.org/en (official site)
- 2. https://github.com/nodejs/node (git hub repositary)